## **DAFTAR ISI**

<span id="page-0-0"></span>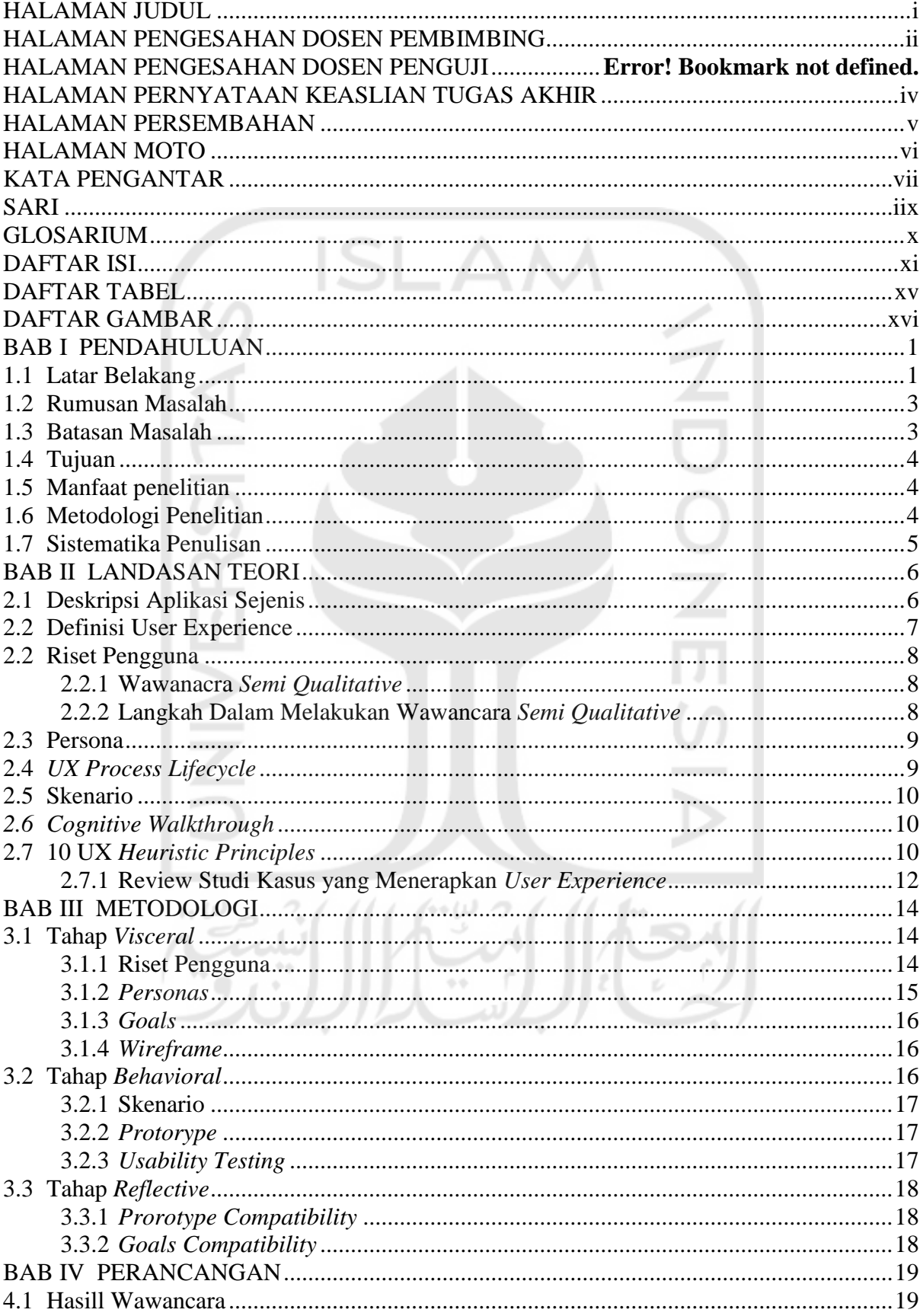

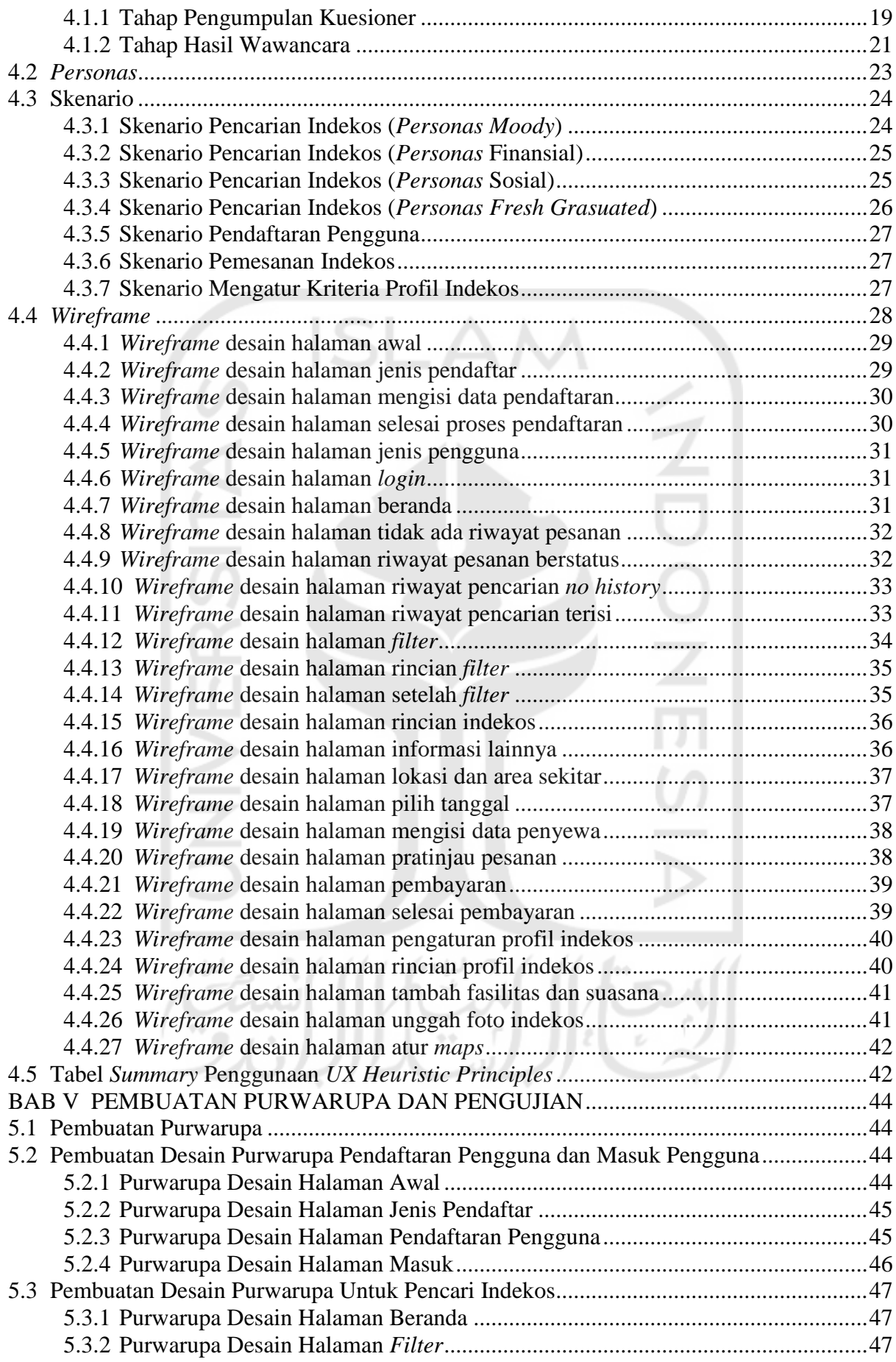

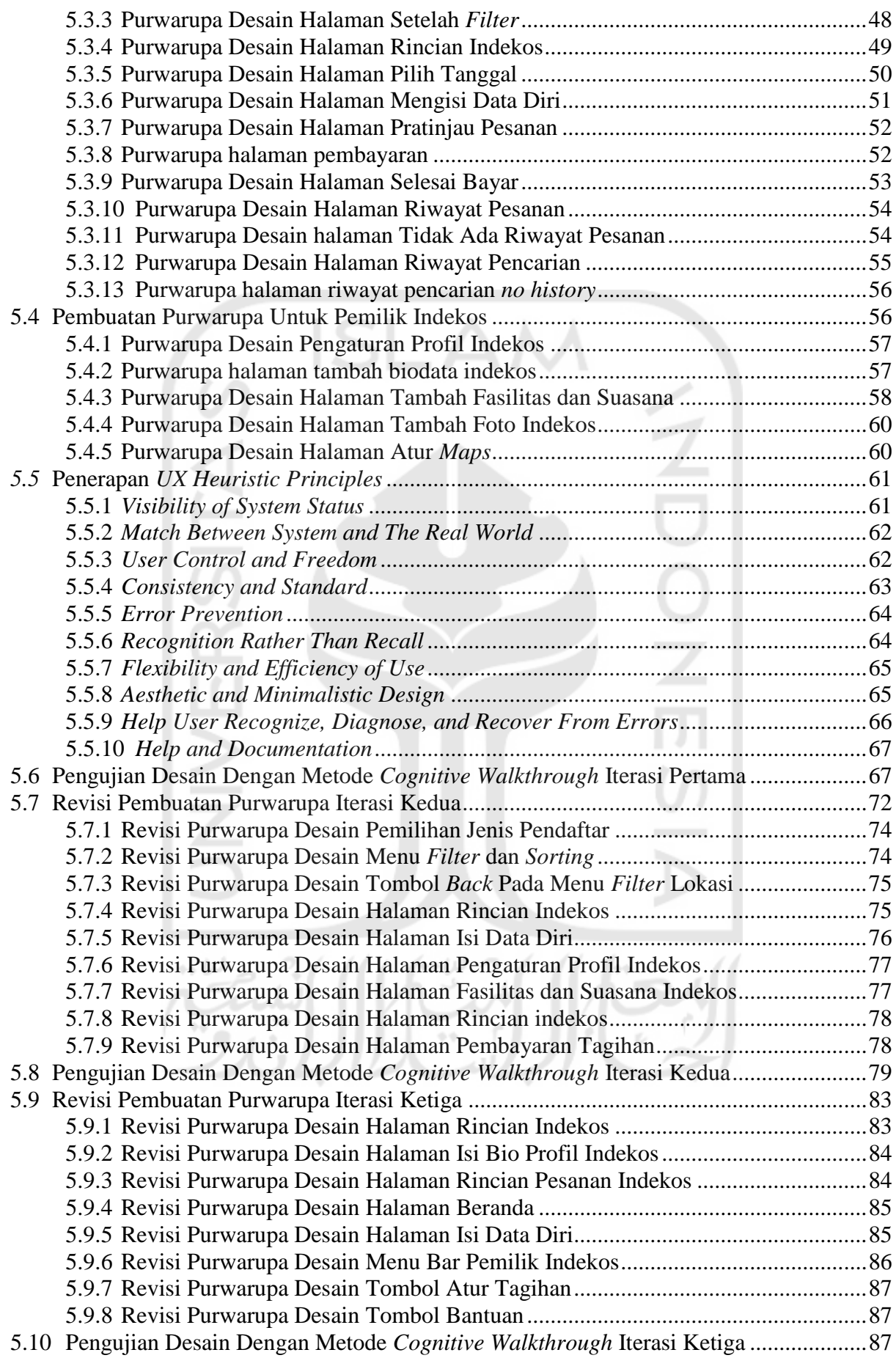

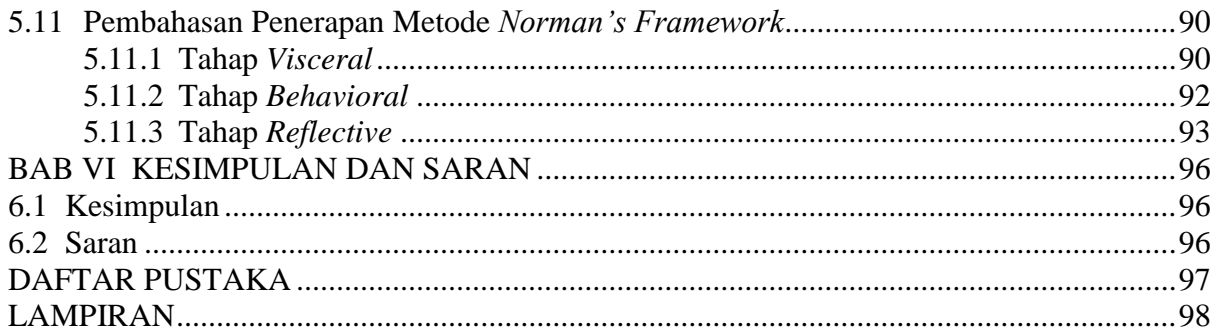

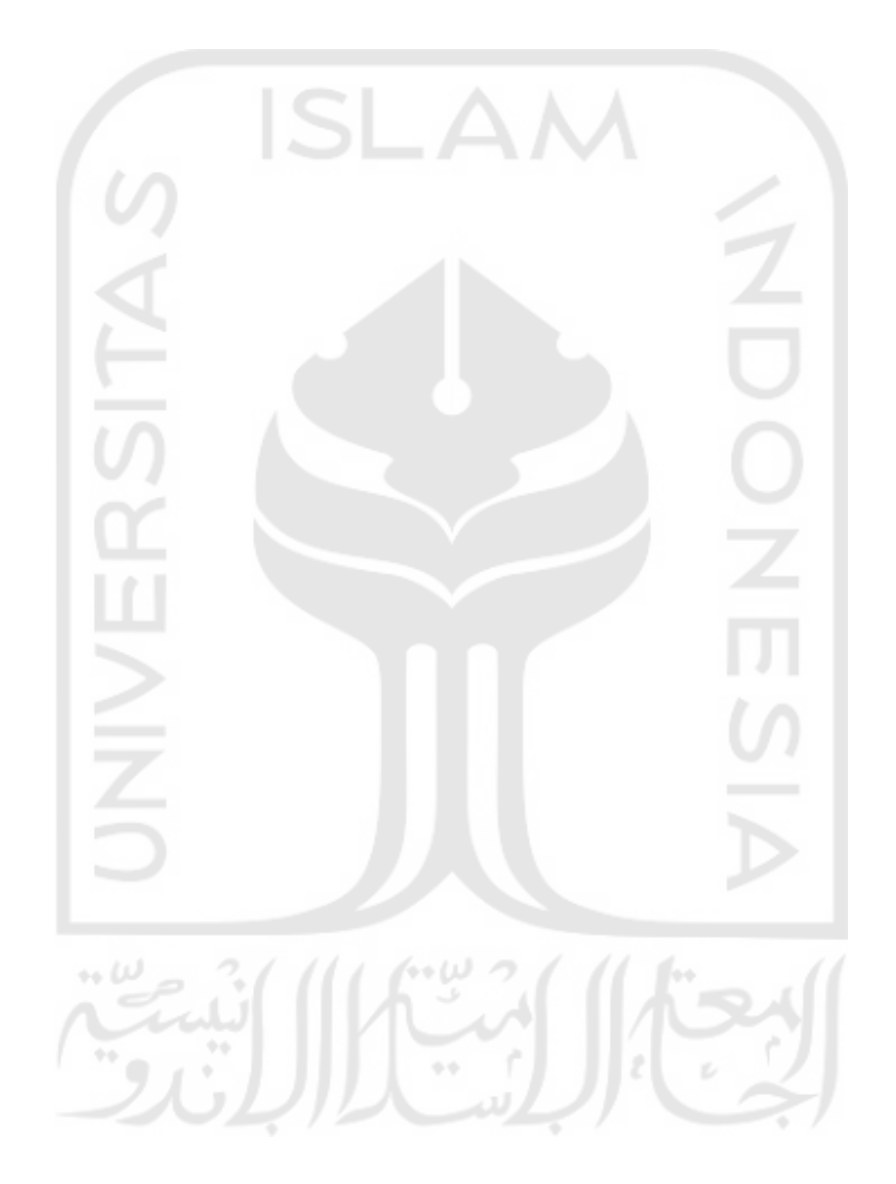

## **DAFTAR TABEL**

<span id="page-4-0"></span>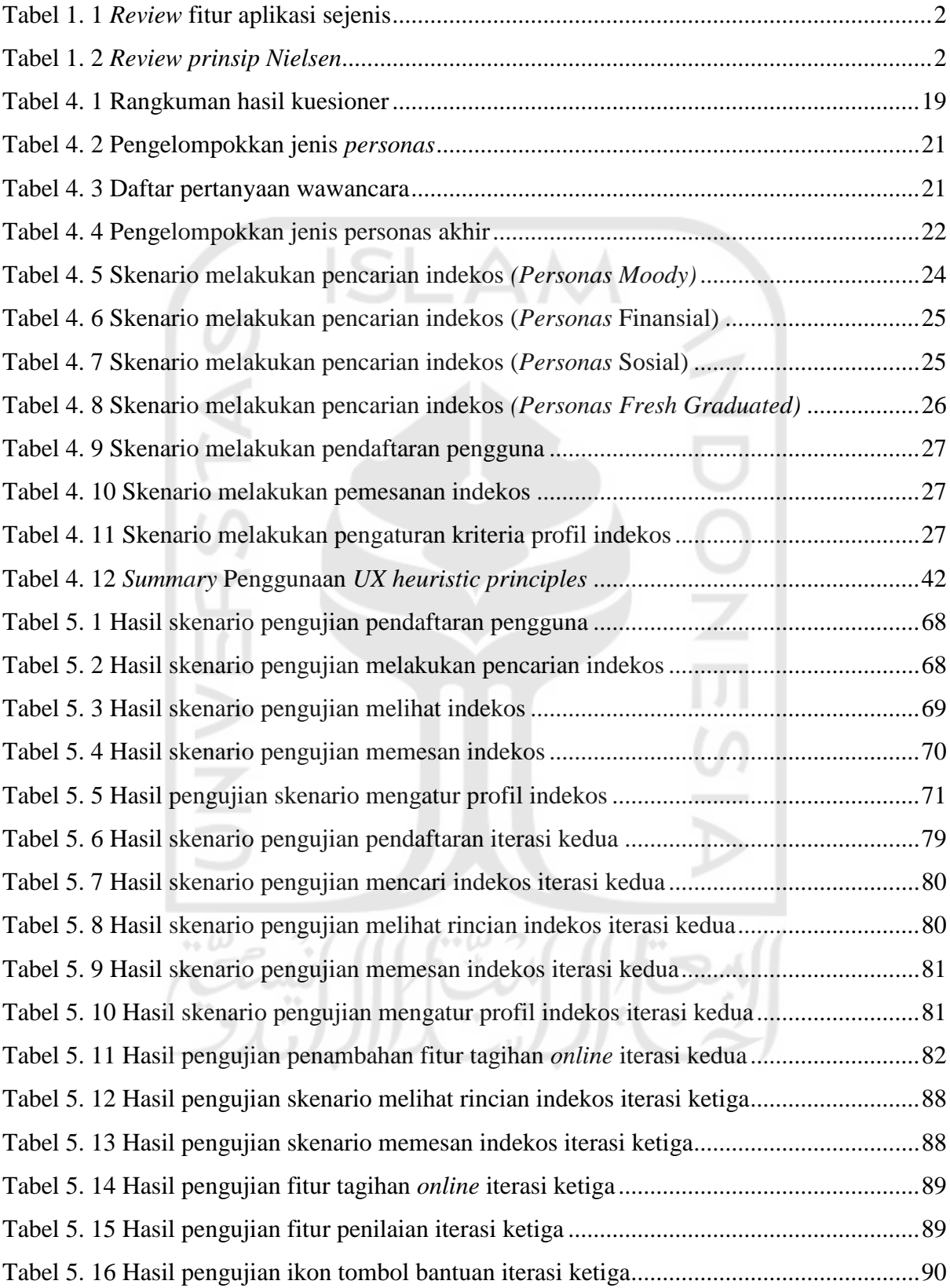

## **DAFTAR GAMBAR**

<span id="page-5-0"></span>![](_page_5_Picture_268.jpeg)

![](_page_6_Picture_135.jpeg)

![](_page_7_Picture_75.jpeg)

## $\frac{1}{2}$  $\mathcal{P}_i$ è